$<<3DSMAX$ 

 $<<3DSMAX$   $>>$ 

- 13 ISBN 9787115085474
- 10 ISBN 7115085471

出版时间:2000年5月1日

页数:542

字数:867

extended by PDF and the PDF

http://www.tushu007.com

, tushu007.com

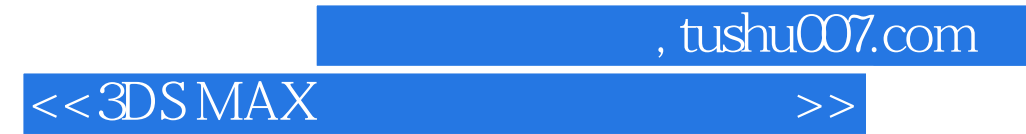

## 3DS MAX

3DS MAX

 $,$  tushu007.com

 $<<3DSMAX$ 

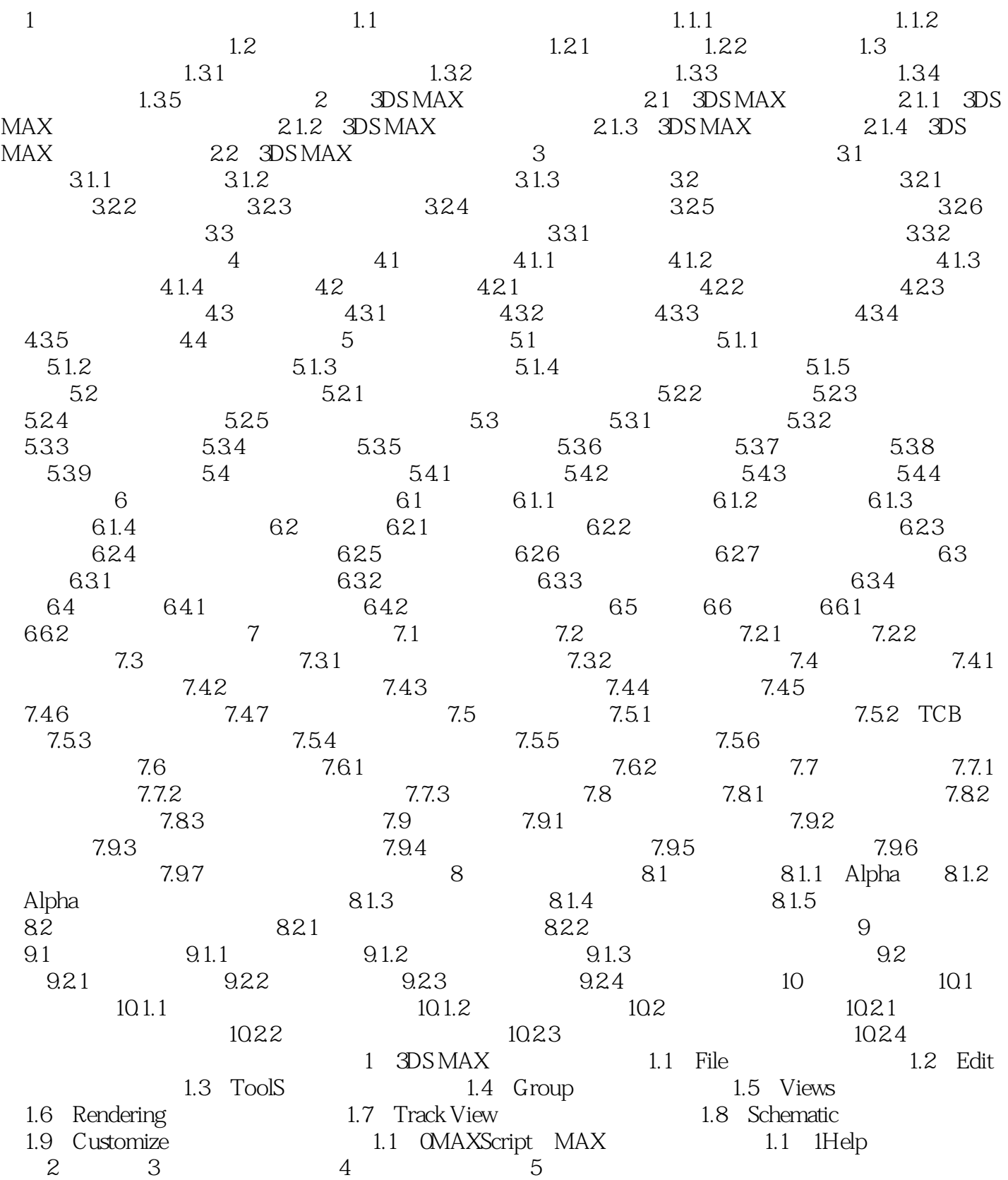

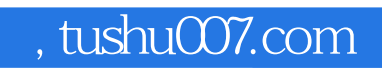

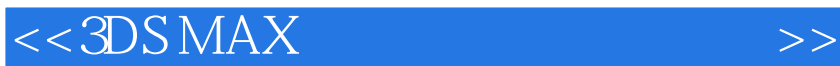

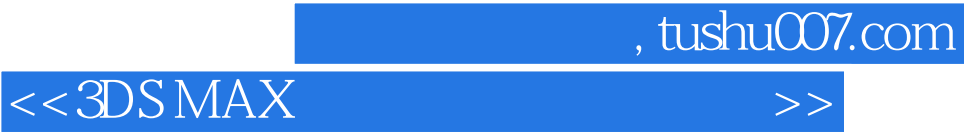

本站所提供下载的PDF图书仅提供预览和简介,请支持正版图书。

更多资源请访问:http://www.tushu007.com